# **Class: X Session: 2020-21**

# **Computer Applications (Code 165)**

## **Sample Question Paper (Theory)**

### **Maximum Marks: 50 Time Allowed: 2 hours**

#### **General Instructions:**

- 1. This question paper contains two parts A and B. Each part is compulsory.
- 2. Part A carries 20 marks while part B carries 30 marks.
- 3. Part-A consists very short answer and case based MCQ Questions and Part-B is Descriptive Paper.
- 4. Both Part A and Part B have choices.

### **Part – A:**

- 1. It consists two sections- I and II.
- 2. Section I has 13 questions of very short answer type. An examinee is to attempt any 10 out of 13 questions.
- 3. Section II has two case studies. Each case study has 7 case-based sub-parts. An examinee is to attempt any 5 out of 7 sub-parts.

#### **Part – B:**

- 1. Question No. 16 to 20 are short answer Type (SA-I) questions of 2 mark each, Question No 21 to 25 are Short Answer Type (SA-II) questions of 3 marks each and Question No 26 is Long Answer Type question of 5 marks.
- 2. Internal choice is provided in 1 question of 2 marks, 1 question of 3 marks and 1 question of 5 marks.

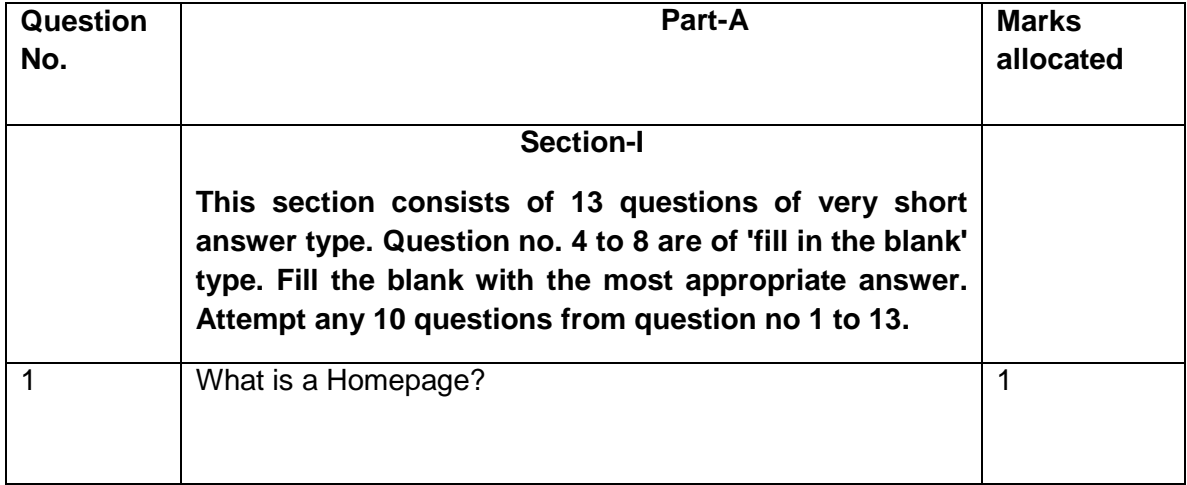

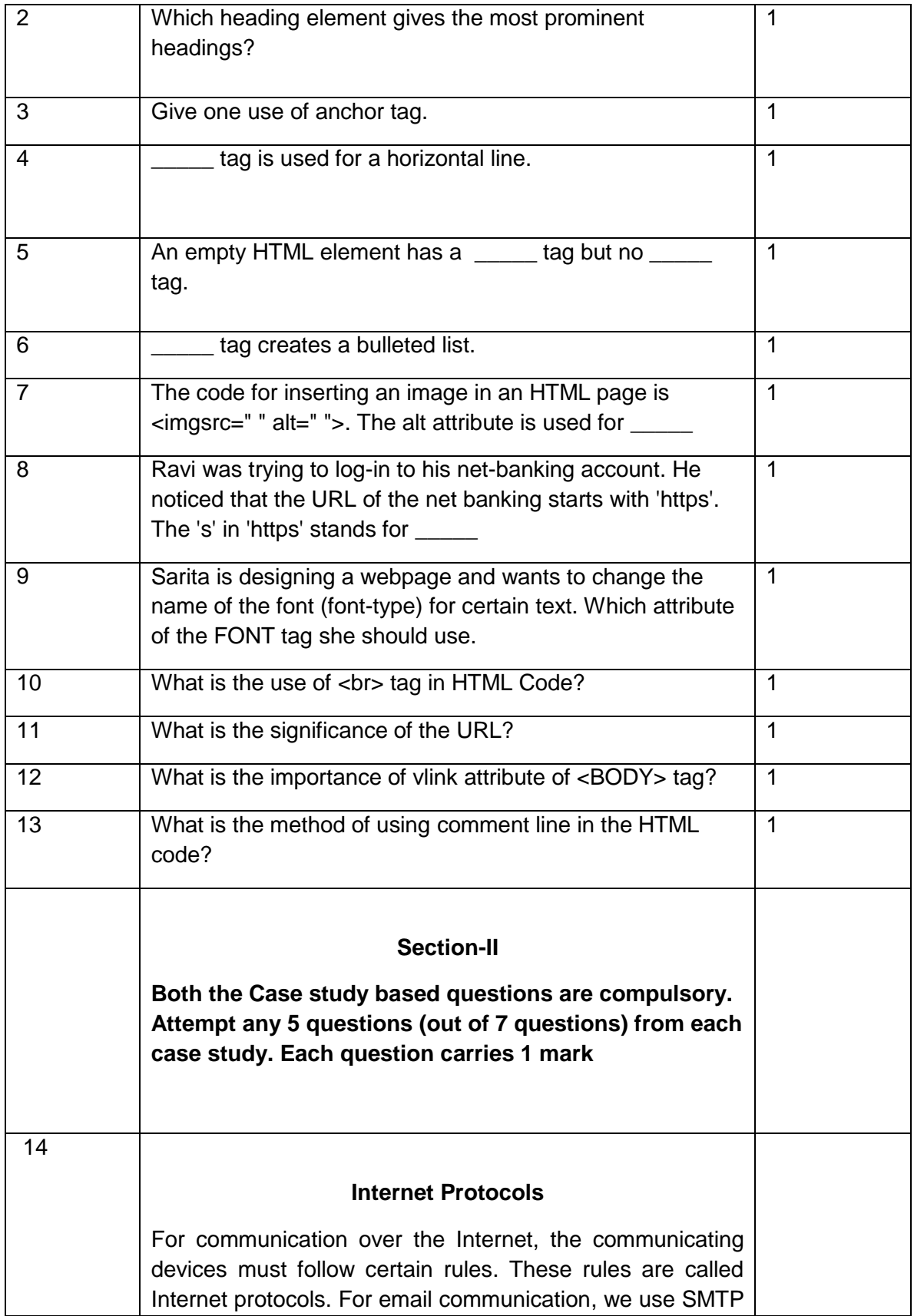

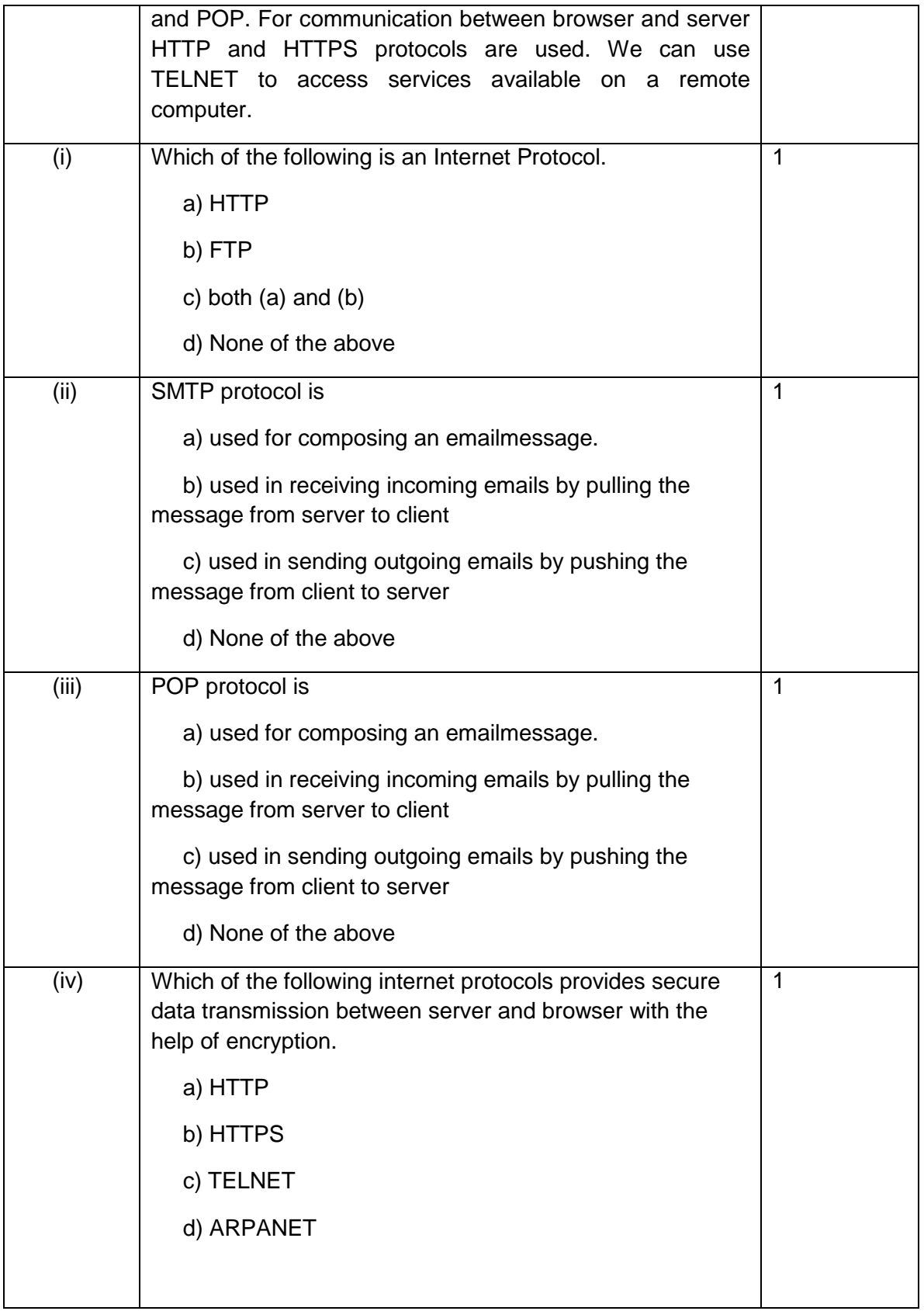

![](_page_3_Picture_136.jpeg)

![](_page_4_Picture_118.jpeg)

![](_page_5_Picture_124.jpeg)

![](_page_6_Picture_145.jpeg)

![](_page_7_Figure_0.jpeg)

![](_page_8_Picture_47.jpeg)